### **Гороскоп (2 часа)**

Чтобы выполнить это действие, вам не понадобится определенное сочетание рун. Но оно будет более эффективным, если оба кубика находятся в одной половине чаши судьбы.

Выберите одну половину чаши судьбы, затем запишите значение каждого кубика из этой половины чаши в крайнюю левую пустую ячейку в любой строке гороскопа.

- В верхней строке гороскопа каждое следующее число должно быть ровно на 1 больше, чем предыдущее. После «4» строку можно продолжить либо «1», либо «X».
- В нижней строке гороскопа каждое следующее число должны быть ровно на 1 меньше, чем предыдущее. После «1» строку можно продолжить либо «4», либо «X».
- Строка может начинаться с любого числа или с «Х».

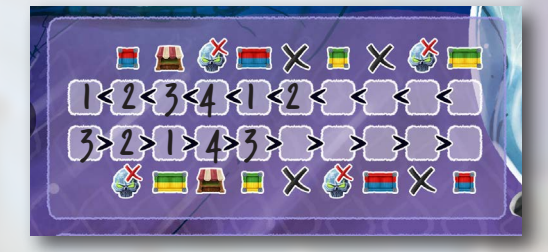

• В любой строке за «X» может следовать любое число или «X».

Когда вы получаете **«X»** в награду (за это или другое действие), вы можете нарисовать **«X»** в крайней левой ячейке любой строки гороскопа. **«X»** может следовать за любым числом, а любое число может следовать за **«X»**.

Когда вы заполняете ячейку, над или под которой указана награда, вы сразу же получаете эту награду:

- $H$ — Положите 1 талисман одного из двух указанных цветов на свой прилавок.
	- Поло<mark>жите 1</mark> фолиант одного из двух указанных цветов на свой прилавок.
	- Нарисуйте **«X»** в любой строке **гороскопа** или в **области Гильдий**.
	- Нарисуйте значок рынка в **области Гильдий**.
- Выберите и сбросьте 1 карту Порчи.

### **Область Гильдий**

**Область Гильдий** содержит 2 символа финансирования для каждой Гильдии. Они активируются, когда вы рисуете на них **«Х»** или символ рынка. Вы получаете возможность рисовать эти символы в награду за другие действия.

• Когда вы рисуете **«X»** в области Гильдий, получите одноразовое финансирование от соответствующей Гильдии.

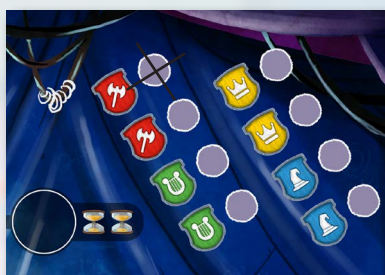

• За каждый нарисованный символ рынка вы получите финансирование от соответствующей Гильдии в фазу Рынка.

**Примечание:** Если вам сложно нариcовать символ рынка, нарисуйте вместо него треугольник.

**Пример:** Если ваша чаша судьбы выглядит так, вы можете выбрать одно из следующих действий:

• **Гадание по звездам:** нарисуйте 2 линии в области гадания по звездам. • **Предсказание:** создайте активное предсказание из 2 символов покупателей.

• **Гороскоп:** впишите «2» или «3» в одну из строк гороскопа.

• **Нити судьбы:** нарисуйте «X» в гороскопе или в области Гильдий и возьмите 1 карту Порчи, поскольку монета лежит черепом вверх.

Если у вас был заполнен 1 кружок каждого вида в области нитей судьбы, вы можете использовать эти манипуляции, чтобы увеличить значение на кубике с «3» до «4» и переместить его на другую половину чаши судьбы, создав следующие новые варианты действий:

- **Гадание по звездам:** нарисуйте 4 линии в области гадания по звездам.
- • **Предсказание:** создайте активное предсказание из 4 символов покупателей.
- **Гороскоп:** напишите «2» и «4» в любой строке гороскопа.

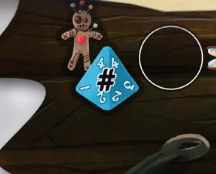

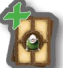

#### **Найм Горожан (стоимость варьируется)**

**Наймите Горожанина** с Городской площади и сразу примените его способность. Затем положите карту под выбранную ячейку планшета персонала. На картах большинства Горожан есть символы Гильдий, которые приносят золото во время финального подсчета.

**Активировать персонал (2 часа)** Вы можете в любом порядке активи-

ровать все **способности персонала**, под которыми лежат карты Горожан.

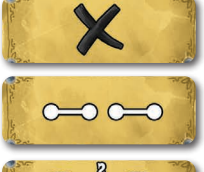

**TRI** 

 $3 + 8$ 

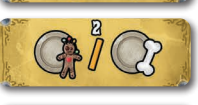

гороскопа или в области Гильдий. **Астролог:** Нарисуйте 2 линии в области

**Экзорцист:** Нарисуйте **«Х»** в любой строке

 $\mathbf{H} \equiv \mathbf{X}/\mathbf{E}$ 

гадания по звездам.

**Хиромант:** Зарисуйте 2 любых кружка в области нитей судьбы.

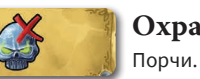

 $\ket{2}$ 

 $\blacksquare$  $\sqrt{2}$ 

**Охранник:** Выберите и сбросьте 1 карту

Перед каждым ходом возьмите все 5 рун и бросьте их в чашу судьбы. Если все 5 рун упали в одну половину чаши, возьмите 1 карту Порчи.

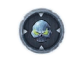

 $\bullet$ 

 $\circ$   $\circ$  $\bigcap$  $000000$ 00000  $00000$ 

Нарисуйте количество линий, равное значению на кубике. • Если вы обведете область 1×1, получите 1 талисман (маленький товар). • Если вы обведете область 2×1, получите 1 фолиант (большой товар). Впишите значение кубика или кубиков в строку или строки гороскопа. Заполнив ячейку, получите соответствующую награду. Выберите цвет и очертите линией количество покупателей, равное значению на кубике. Это активное предсказание. Когда кто-то достает искателя приключений из мешочка, проверьте каждое из ваших активных предсказаний. Зарисуйте два кружка **«±1»**. Зарисуйте два кружка **«перемещение 1»**. Нарисуйте **«X»** в любой строке **гороскопа** или в **области Гильдий**.

Нарисуйте **«X»** либо в области Гильдий, чтобы получить разовое финансирование Гильдий, либо в любой строке гороскопа.

Нарисуйте значок рынка в области Гильдий, чтобы получить финансирование от соответствующей Гильдии в фазу Рынка.

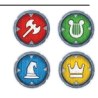

# pakya

### **Оракул**

Каргатта продает знамения судьбы и везения неудачникам. В роли местного оракула вы будете читать по звездам, предсказывать будущее и перебирать нити судьбы, чтобы помочь людям расстаться с золотом.

Искатели приключений и путешественники приходят к вам за надеждой и провидением. И вы предлагаете им широкий спектр оберегов, талисманов, гороскопов – ну, и без магии вуду не обходитесь… Главное, помните: ваше баловство с темными искусствами (как и грязная посуда) могут отпугнуть честных покупателей!

**Автор игры:** Карл Фон Остранд • **Дизайн:** Карл Фон Остранд, Джонатан «Джонни Пак» Кантан и Дрейк Виллареал **Разработка:** Джонни Пак и Дрейк Виллареал • **Режим для одного игрока:** Джонни Пак и Дрейк Виллареал **Художник:** Михайло Дмитриевски – Мичо • **Дополнительный художник:** Боян Дранго **Графический дизайн:** Боян Дранго • **Скульптор фигурок:** Сильвиу Аврам **Дизайн 3D-компонентов:** Джон Шалтерс • **Правила:** Тэррэнт Фэкл и Стелла Джаджа – Meeple University **Редакторы:** Меллиса Делп и Уилл Мэдоус – Tantrum House • **Идея:** Джон Бриджер **Дополнительные правила и редактура:** Джонни Пак и Дрейк Виллареал **Продюсеры:** Ивана и Войкан Крстевски, Тони Тошевски и Майя Денков • **Издательство:** Final Frontier Games

## **КОМПОНЕНТЫ**

- Этот буклет правил
- 1 фигурка Оракула
- 1 планшет торговца
- 1 планшет персонала
- 1 объемный прилавок
- 1 стирающийся фломастер
- 1 объемная чаша судьбы
- 20 товаров Оракула:
	- ▶ 12 маленьких (по 3 каждого из 4-х цветов)
- ▶ 8 больших (по 2 каждого из 4-х цветов)
- 20 пластиковых подставок
- 5 рун:
	- ▶ 1 деревянная кость
	- ▶ 1 деревянная кукла вуду
	- ▶ 1 картонная монета
	- ▶ 2 четырехгранных кубика

## **ПОДГОТОВКА К ИГРЕ**

**1.** Положите планшет Оракула, планшет персонала, прилавок и фломастер перед собой.

**2.** Бросьте 5 рун в чашу судьбы:

• Если все руны упали в одну половину чаши, перебросьте их.

**Примечание:** Это правило действует только во время подготовки к игре.

**3.** Храните талисманы (маленькие товары) и фолианты (большие товары) поблизости.

**4.** Поставьте фигурку Оракула на ячейку «Активировать персонал» на вашем планшете.

## **РУНЫ И ЧАША СУДЬБЫ**

Каждый ход **руны в чаше судьбы** определяют доступные вам действия. Всего у вас есть 5 рун:

- 2 четырехгранных кубика
- Монета (с деревом на одной стороне и черепом на другой)
- Кость
- Кукла вуду

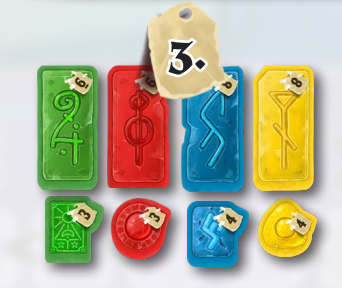

**Гороскоп**

 $\langle$ 3+ $\rangle$ 

 $\blacksquare$  $\sqrt{2}$ 

 $\square \triangle$   $\emptyset \square \times$ 

**第三四日 X** 

**Гадание по звездам**

 $\mathbb{R}$   $\oplus$ 

**Предсказания**

 $\langle 2+ \rangle$ 

Для большинства действий нужно, чтобы 2 определенные руны находились в одной половине чаши судьбы. Например, **гадание по звездам** можно выполнить, когда кость и кубик находятся в одной половине чаши. Действия обычно имеют силу, которая зависит от значения на кубике или от стороны монеты. Таким образом, каждый ход ваш выбор действий будет определяться тем, какие руны находятся вместе.

**1.**

**2.**

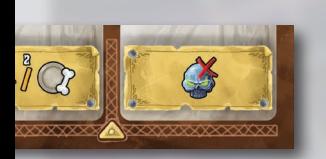

**4.**

Во время игры вы будете получать возможности манипулировать рунами. В начале игры у вас уже зарисовано по одному кружку в каждом из двух видов манипуляций в **области нитей судьбы**. Зарисованные кружки вы можете использовать, чтобы манипулировать рунами – для этого зачеркните кружок. За один ход можно использовать несколько манипуляций.

- **±1**: Увеличьте или уменьшите значение кубика на 1:
	- ▶ «1» можно заменить на «4», и наоборот.
		- **Перемещение 1**: Переложите 1 руну в другую половину чаши судьбы:
			- ▶ При этом кубик и монету нельзя переворачивать выпавший результат сохраняется.

Перед началом каждого своего хода (кроме самого первого) возьмите все 5 рун и бросьте их в чашу судьбы. В следующих ходах руны могут выпасть по-другому – это даст вам новые варианты возможных действий. — «Ходах руны могут выпасть по-другому – это даст вам новые<br>Область Варианты возможных действий.<br>**Пильдий в Генер: У варианты возможных действий.** Пример: Пример: Пример: Пример: При

- возьмите 1 карту Порчи.
- Если руна упала вне чаши, положите ее в ту половину, ближе к которой она приземлилась, не переворачивая ее.
- Если монета или кубик легли неровно, слегка потрясите чашу, пока результат не станет очевидным.

### **ДЕЙСТВИЯ ОРАКУЛА Нити судьбы (стоимость варьируется)**

Чтобы выполнить это действие, нужно, чтобы **монета** лежала вместе с другой руной в одной половине чаши судьбы. От того, какую руну вы выберете, зависит эффект действия. Это действие всегда стоит 1 час, но если монета выпала **черепом** вверх, то вы также берете 1 карту Порчи.

- $\Box$  Зарисуйте два кружка « $\pm 1$ ».
	- Зарисуйте два кружка «перемещение 1».

• Немедленно нарисуйте **«X»** либо в любой строке **гороскопа**, либо в **области Гильдий**.

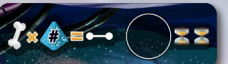

 $H \equiv \%$ 

**Предсказания**

 $X \boxdot X$ 

 $\langle 2r \rangle$ 

 $\blacksquare$  $\sqrt{2}$  **Нити судьбы**

### **Гадание по звездам (2 часа)**

Чтобы выполнить это действие, нужно, чтобы **кость** и хотя бы 1 кубик лежали в одной половине чаши судьбы. Вы можете нарисовать количество линий, равное значению на кубике. Каждая линия должна соединять 2 соседние точки по вертикали или по горизонтали. **Примечание:** Если оба кубика находятся в одной половине с костью, используйте больший результат.

Цель **гадания по звездам** – обвести области одного цвета с помощью линий, которые вы рисуете, и линий, напечатанных на **кресте Порчи в центре** (если они вам нужны).

- Когда вы обводите область размером 1×1, зарисуйте ее и положите **талисман** (маленький товар) соответствующего цвета на свой прилавок.
- Когда вы обводите область 2×1, зарисуйте ее и положите **фолиант** (большой товар) соответствующего цвета на свой прилавок.
- Если вы использовали линии креста Порчи, вы должны взять 1 карту Порчи.
- Вы не получаете товары за обведенные области любого другого размера или за область 2×1, содержащую 2 разных цвета. Но позже вы сможете разделить неподходящую область, чтобы получить соответствующие товары.

**П** т $\rho$  $\overline{a}$ на и:

 $\mathbf{I} \mathbf{I}$ н<br>Д д<br>И .<br>Значение  $\frac{1}{\epsilon}$ них рисуете вертикальное вертикальное вертикальное вертикальное вертикальное вертикальное вертикальное вертикал<br>Выбивальное вертикальное вертикальное вертикальное вертикальное вертикальное вертикальное вертикальное вертик раете красный цвет для вашего предсказаны

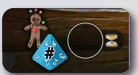

#### **Предсказание (1 час)**

Чтобы выполнить это действие, нужно, чтобы **кукла вуду** и хотя бы 1 кубик лежали в одной половине чаши судьбы. Если оба кубика лежат вместе с куклой вуду, используйте любой из них.

Вы пытаетесь предсказать, какой покупатель появится из мешочка искателей приключений следующим.

**1.** В **области предсказаний**, начиная с верхнего левого угла (или с самой правой уже нарисованной линии), отсчитайте количество символов покупателей, равное значению на кубике. Затем проведите вертикальную линию, отделяющую посчитанные символы. Очерченная область называется **активным предсказанием**.

**Пример:** У вас уже есть активное предсказание из 3 символов желтых покупателей. Выполняя действие «предсказание», вы выбираете один из кубиков, находящихся вместе с куклой вуду. Значение на кубике равно «4», поэтому вы отсчитываете следующие 4 символа покупателей и после них рисуете вертикальную линию. Затем вы выбираете красный цвет для вашего предсказания и зарисовываете все другие цвета в этих 4 символах.

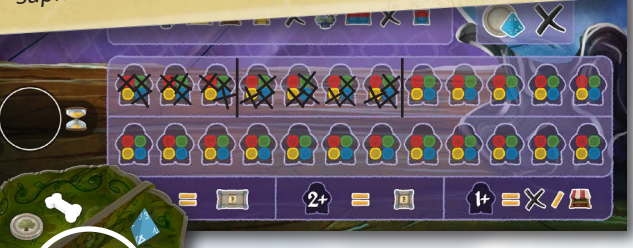

**2.** Выберите цвет покупателя, зарисовав кружки всех других цветов в активном предсказании. У вас может быть несколько активных предсказаний одновременно. Если у вас закончилось место в области предсказаний, вы больше не можете выполнять это действие.

Пока у вас есть какие-либо активные предсказания, каждый раз, когда любой игрок достает искателя приключений из мешочка, сделайте следующее:

• Сравните цвет этого искателя приключений с **каждым** активным предсказанием. Так вы поймете, какие предсказания сбылись.

• Если искатель приключений не соответствует цвету активного предсказания, зачеркните в этом предсказании 1 символ покупателя.

• Если искатель приключений соответ-

ствует цвету активного предсказания, ваше предсказание сбылось – вы получаете награду. Обведите в этом предсказании все незачеркнутые символы покупателей, а затем выберите награду в зависимости от количества обведенных символов.

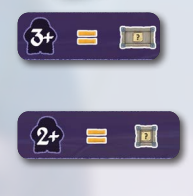

 **3+** Положите 1 фолиант любого цвета на свой прилавок или выберите одну из наград более низкого уровня. **2+** Положите 1 талисман любого цвета на свой прилавок или получите награду более низкого уровня.

 $\ket{\mathbf{H}} \equiv \boxtimes I$ n

**1+** Нарисуйте символ рынка или **«Х»** в области Гильдий или нарисуйте **«X»** в любой строке гороскопа.

Предсказания, в которых все символы покупателей зачеркнуты или обведены, больше не считаются активными.

**Примечание:** В игре с одним, двумя или тремя игроками из мешочка могут достать сразу 2 искателей приключений. В этом случае вы можете начать проверку активных предсказаний с любого из них.

**Пример:** Кто-то достает из мешочка красного покупателя. Активное желтое предсказание не сбывается, поэтому вы зачеркиваете 1 символ покупателя в этом предсказании. Но другое предсказание – красное, и оно сбывается. Обведите все символы этого предсказания и получите фолиант любого цвета или одну из наград более низкого уровня.

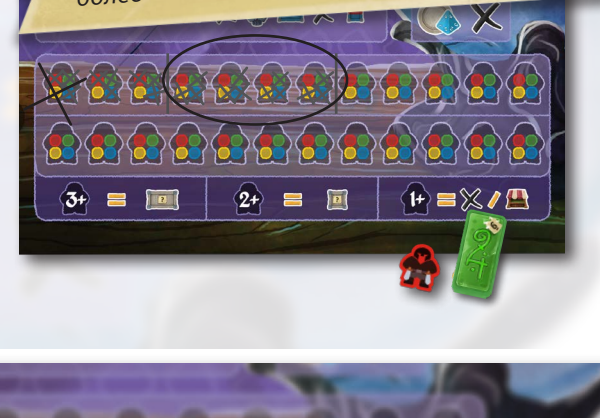